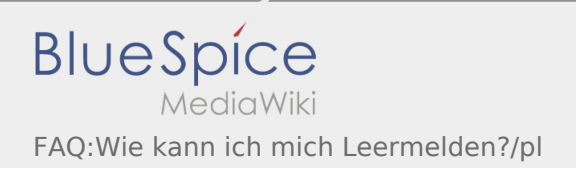

## Inhaltsverzeichnis

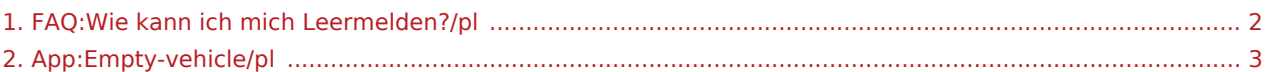

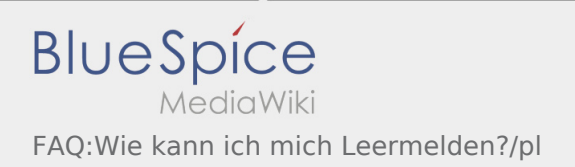

## <span id="page-1-0"></span>Jak można zameldować puste auto?

Można z tego korzystać tylko przy aktywnym zleceniu. Więcej informacji można znaleźć tu [Instrukcja dot.](#page-2-0) [meldowania pustych aut](#page-2-0).

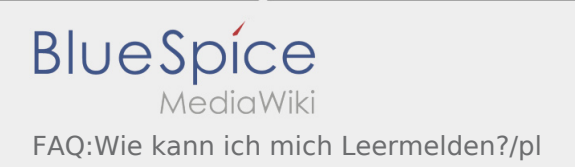

## <span id="page-2-0"></span>Jak można zameldować puste auto?

Można z tego korzystać tylko przy aktywnym zleceniu. Więcej informacji można znaleźć tu [Instrukcja dot.](#page-2-0) [meldowania pustych aut](#page-2-0).